# **jogo f12 bet**

- 1. jogo f12 bet
- 2. jogo f12 bet :casa de apostas do luva de pedreiro
- 3. jogo f12 bet :blaze app celular

# **jogo f12 bet**

Resumo:

**jogo f12 bet : Bem-vindo ao estádio das apostas em mka.arq.br! Inscreva-se agora e ganhe um bônus para apostar nos seus jogos favoritos!** 

contente:

l aposta, o jogador receberá uma vitória se a partida terminar com a vitória de uma pe: ou a equipe 1 ou equipe 2 (ou seja, não haverá empate). Estratégia de Dupla Chance gias em jogo f12 bet empate (por exemplo, você pode ganhar em jogo f12 bet casa). o jogo (12). O que é

aposta de dupla chance? Significado, estratégias, prós & contras punchng

# **jogo f12 bet**

A tecla F12 pode ser útil em jogo f12 bet diversas situações, especialmente ao se trabalhar com sites da web e softwares específicos. No entanto, por razões de segurança ou simplesmente porque deseja desativá-la, este artigo mostrará como desabilitar a tecla F12 em jogo f12 bet seu computador.

### **jogo f12 bet**

A tecla F12 geralmente é usada para abrir as ferramentas de desenvolvedor em jogo f12 bet navegadores da web mais comuns, como Google Chrome, Mozilla Firefox e Microsoft Edge. Além disso, a tecla F12 pode ser usada em jogo f12 bet outros aplicativos e programas para realizar diferentes tarefas, como abrir a caixa de diálogo "Salvar como" no Microsoft Office.

### **Por que desabilitar a tecla F12?**

Existem algumas razões pelas quais alguém poderia desejar desabilitar a tecla F12. Uma delas é por motivos de segurança: Desativar essa tecla pode ajudar a proteger seu computador contra softwares mal-intencionados que tentam invadir ou prejudicar seu sistema operacional. Além disso, desabilitar a tecla F12 pode ser útil em jogo f12 bet ambientes de trabalho compartilhados, onde vários usuários têm acesso a um único computador. Isso impede que outros usuários acidental ou propositalmente alterem as configurações, arquivos ou outros dados do sistema.

#### **Como desabilitar a tecla F12 no seu computador**

Existem duas maneiras de desabilitar a tecla F12 em jogo f12 bet seu computador: usando o teclado ou modificando as configurações do computador.

#### **Método 1: Usando o teclado**

Para desabilitar a tecla F12 usando o teclado, pressione e mantenha pressionada a tecla "Fn" (função) e, em jogo f12 bet seguida, pressione a tecla F12. Isso deve desabilitar temporariamente a tecla F12, impedindo assim que ela funcione como um atalho de teclado.

Observe que essa alteração é temporária e será redefinida sempre que reiniciar o computador. Portanto, se desejar manter a tecla F12 desabilitada permanentemente, siga as instruções do Método 2.

#### **Método 2: Modificando as configurações do computador**

Se desejar desabilitar permanentemente a tecla F12, você poderá alterar as configurações do seu computador. Os passos para fazer isso diferem conforme o sistema operacional.

- **Windows:** Abra o menu "Iniciar" e clique em jogo f12 bet "Configurações".Clique em jogo f12 bet "Facilidade de Acesso".Desative a opção "Torne as teclas de função obedecerem às funções principais ao pressioná-las juntamente com a chave F-Lock" na seção "Teclado".
- MacOS: Abra o menu "Preferências do Sistema" e clique em jogo f12 bet "Teclado".Clique na guia "Teclas de atalho do sistema".Desmarque a caixa de seleção ao lado da opção "Mostrar as ferramentas de desenvolvedor da web" (ou uma opção similar) para desabilitar a tecla F12.

## **jogo f12 bet :casa de apostas do luva de pedreiro**

Verifique jogo f12 bet Internet Conexão Conexãon Assim, se você quiser transmitir ao vivo regularmente. atualizar jogo f12 bet conexão com a Internet para velocidades mais rápidaS é uma obrigação! Normalmente não melhor ter maior largura de banda da Web do que Você precisa; Quanto + dispositivos ele tiver conectado à minha rede), também poderá afetar sua transmissão.

Agora você poderá assistir esportes ao vivo através da seção Minhas Aposta. - Pendente em jogo f12 bet Nossa Conta Conta. Se o mercado tiver um ícone exibido, você poderá ficar na jogo f12 bet página Minhas Aposta a - Pendente e ter uma transmissão ao vivo!A jogar.

# **jogo f12 bet :blaze app celular**

### **Corinthians derrota ao Fluminense por 3 Pontos a 0 no Brasileirão**

O Corinthians derrotou o Fluminense em jogo f12 bet casa na quarta rodada do campeonato Brasileiro por 3×0, conquistando jogo f12 bet primeira vitória na competição e chegando aos 4 pontos.

#### **Primeiro tempo**

O Corinthians e o Fluminense empataram em jogo f12 bet uma primeira etapa intensa, caracterizada por muitas faltas e cartões amarelos.

- Foram 8 faltas para cada time.
- 4 cartões amarelos para o Fluminense e 2 para o Corinthians.

Apesar da igualdade, o Timão teve as melhores oportunidades e conseguiu construir uma vantagem antes do intervalo.

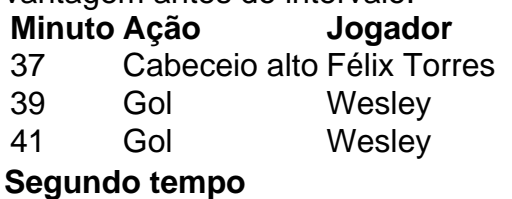

O Corinthians dominou completamente o adversário no segundo tempo, aumentando a vantagem e garantindo a vitória com eficiência.<br>**Minuto Ação** bogador

### **Minuto** Ação

48 Cabeçada sem marcação Cacá

- Fagner cabeceia na trave -

A próxima partida do Corinthians será na Copa do Brasil na quarta-Feira (01) contra a equipe do América-RN, fora de casa, as 20:00 (Horário de Brasília).

Para mais notícias sobre o **Corinthians**, siga o {nn}, {nn}, e {nn} do {nn}.

Os melhores conteúdos em jogo f12 bet seu e-mail gratuitamente. Escolha jogo f12 bet newsletter {nn}. Clique aqui!

Author: mka.arq.br Subject: jogo f12 bet

Keywords: jogo f12 bet

Update: 2024/6/28 0:32:53